# SOPHIA GIRLS' COLLEGE, (AUTONOMOUS) AJMER

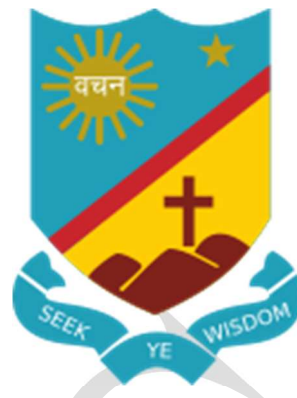

# Scheme of Examination And SYLLABUS

2018-19

# FOR

# BACHELOR IN COMPUTER APPLICATION

Semester – I to VI

### BACHELOR IN COMPUTER APPLICATIONS

Eligibility for admission in First Year of BCA is 10+2 examination of any board with at least 50% marks. As regards admission on reserved category seats government rules will be applicable.

## SCHEME OF EXAMINATION

The number of the paper and the maximum marks for each paper together, with the minimum marks required to pass are shown against each subject separately. It will be necessary for a candidate to pass in the theory as well as the practical part of a subject/paper, wherever prescribed, separately.

Classification of successful candidates shall be as follows: First Division  $60\%$  of the aggregate marks prescribed in Semesters I to VI taken together Second Division 50%

All the rest shall be declared to have passed the examination.

- For passing a candidate shall have to secure at least 40% marks in each course (Theory and Practical separately).
- $\blacktriangle$  No division shall be awarded in Semesters I to V.
- $\blacktriangle$  Whenever a candidate appears for a due paper examination, she will do so according to the syllabus in force.
- $\blacktriangle$  A candidate not appearing in any examination/absent in any paper of term end examination shall be considered as having DUE in those papers.

### End Semester Examination Pattern

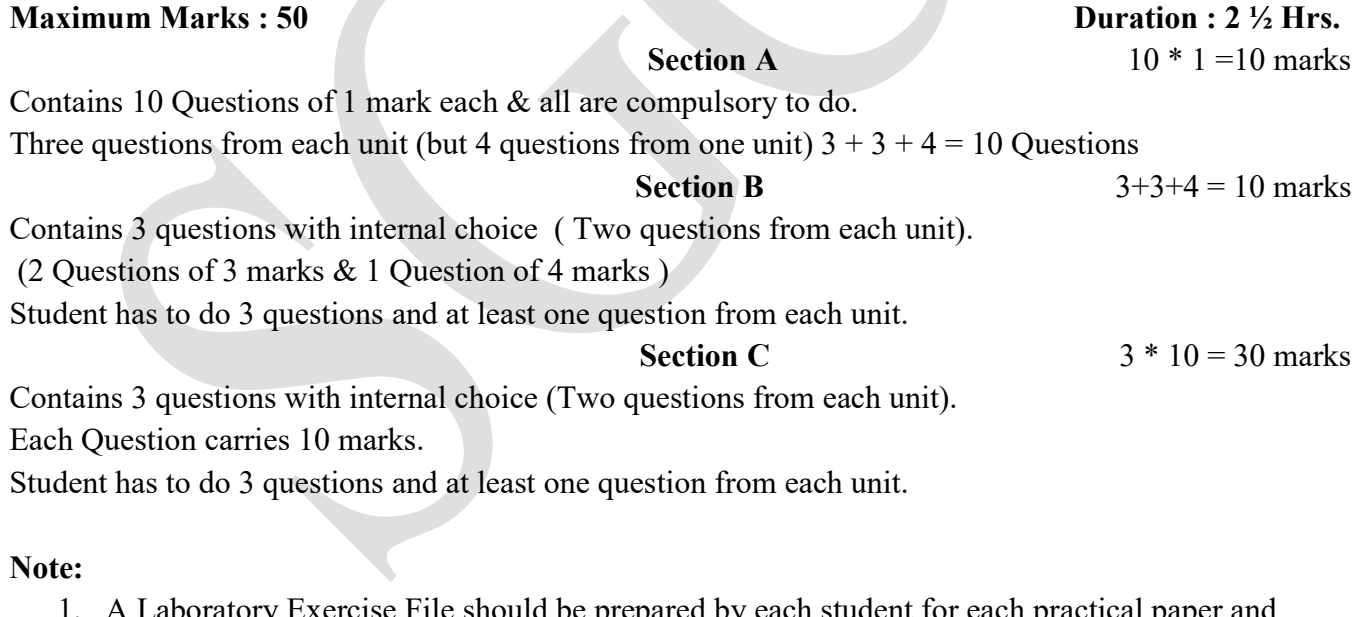

### 1. A Laboratory Exercise File should be prepared by each student for each practical paper and should be submitted during practical examinations.

- 2. One internal and one external examiner shall conduct two practical exams, in a day, of a batch of 60 students.
- 3. Duration of practical exam is 3 hours.
- 4. Practical of 40 marks distribution is as under:
	- a. 20 marks for practical examination exercise for 4 questions.
	- b. 10 marks for Viva-voce
	- c. 10 marks for Laboratory Exercise File.

## Course Structure in Semester - I

![](_page_2_Picture_224.jpeg)

![](_page_2_Picture_225.jpeg)

### GEN 101 – General English

### Max. Marks: 50 Min. Marks: 20

 $\overline{C}$  1

Duration: 1 Hr

### Learning Outcome:

On successful completion of the course, the students will be able to:-

- 1. Get acquainted with the different concepts of Grammar.
- 2. Enhance their reading and writing skills of the students.
- 3. Develop a practice of using idioms and phrasal verbs in everyday conversations.
- 4. Have a cutting edge in the competitive and professional world.

### Unit I

SVOCA (Subject, Verb, Object, Complement, Adverbial), Transformation of sentence (Active Passive and Direct Indirect), Modals, Tense usage, Homophones and Homonyms,

### • **IDIOMS**

- 1. A penny for your thoughts
- 2. Actions speak louder than words
- 3. At the drop of a hat
- 4. Ball is in your court
- 5. Barking up the wrong tree
- 6. Beat around the bush
- 7. Best of both worlds
- 8. Bite off more than you can chew
- 9. Blessing in disguise
- 10. Burn the midnight oil
- 11. Can't judge a book by its cover
- 12. Cross that bridge when you come to it

4

- 13. Cry over spilt milk
- 14. Curiosity killed the cat
- 15. Don't count your chickens before the eggs have hatched
- 16. Don't put all your eggs in one basket
- 17. Every cloud has a silver lining
- 18. Feel a bit under the weather
- 19. Give the benefit of the doubt
- 20. Hear it on the grapevine
- 21. Hit the nail on the head
- 22. In the heat of the moment
- 23. Kill two birds with one stone
- 24. Last straw
- 25. Let sleeping dogs lie
- 26. Let the cat out of the bag
- 27. Make a long story short
- 28. Miss the boat
- 29. Off one's rocker
- 30. Once in a blue moon
- 31. Piece of cake
- 32. Put wool over other people's eyes
- 33. See eye to eye
- 34. Sit on the fence
- 35. Speak of the devil!
- 36. Take with a grain of salt
- 37. Taste of your own medicine
- 38. To hear something straight from the horse's mouth
- 39. A Picture paints a thousand words
- 40. Method to my madness

### • Phrasal verbs

- 1. Break: Break away, Break down, Break off, Break up
- 2. Bring: Bring about, Bring in, Bring up, Bring down
- 3. Come: Come by, Come across, Come upon
- 4. Carry: Carry out, Carry on, Carry off, Carry over
- 5. Call: Call on, Call off, Call at
- 6. Get: Get Along, Get Away, Get By, Get Through, Get Over
- 7. Give: Give up, Give away, Give in
- 8. Hard: Hard up, Hard of hearing, Hard to please
- 9. Look: look after, look into, look forward to, look up to
- 10. Put: put out, put off, put up, put up with
- 11. Run: run after, run down, run over, run out of
- 12. Take: take after, take up, take to

### Unit II

Comprehension, Précis writing

### Unit III

Formal and Informal Letters- Job Application, Resume and Cover letter, Composition, Report Writing

Reference Books:

- A Practical English Grammar (Oxford Paper Back) : A.J. Thomson
- Intermediate English Practice Book ( Orient Longman ) : S.Pit Corder :
- Strengthen Your English (OUP 1973) :Bhaskaran and Hordburgh
- The English Errors Of Indian Students (OUP) :T.l.h. Smith Pearce
- A Practical Course of English ( Ramesh Book Depot, Jaipur) :I.K. Sharma and V.D. Singh

### BCA – 101 Computer Fundamentals - I

### Learning Outcome:

On successful completion of the course, the students will be able to:

- 1. Describe the computer system and identify its types.
- 2. Illustrate the use of different input devices.
- 3. Categorize different output devices on the basis of operation.
- 4. Summarize the different aspects of data processing.

Max. Marks : 75 Min. Marks : 75 Duration : 2 ½ Hrs.

5. Study the design, development and analysis of software and hardware used to solve problems in a variety of business, scientific and social contexts.

### Unit - I

Introduction to a Computer: Definition, Diagram, Characteristics, Classification of a Computers: Analog Computers, Digital Computers, Hybrid Computers, Classifications of computer on the basis of size and speed, different types of computers, Generation of computers. Applications of a Computer: Desktop publishing, design and manufacturing, military, robotics, planning and management, marketing, communications, education.

### $Unit - II$

Input Devices: keyboard, mouse, track ball, touch pad, joystick, touch sensitive screens, pen based systems, digitizer, data scanning devices, optical recognition systems, bar code readers, optical mark readers, Optical character reader, optical scanners: drum scanners, hand scanner, flatbed scanner, web camera, game pad, digital camera.

### Unit - III

Output Devices: Hard copy devices: Printer (impact printers) daisy wheel, dot matrix printer, line printer, chain printers, comb printers, (non-impact printers) DeskJet, inkjet, laser printer, thermal transfer printer, barcode printers.

### Reference Books:

- Pradeep K. Sinha, Priti Sinha, "Computer Fundamentals". BPB Publications.
- Rajaraman, V., "Fundamental of Computers". Prentice Hall India, New Delhi.
- Alexis Leon & Mathews Leon, Fundamentals Of Information Technology, 2E , Vikas Publishing

### BCA – 102 Management and Accounting - I

### Max. Marks : 75 Min. Marks : 75 Min. Marks : 30

### Learning Outcome:

On successful completion of the course, the students will be able to

- 1. Describe the concept and functions of management
- 2. Develop and understand motivation theories, communication process and social responsibilities
- 3. Anticipate concepts of organizational cultures, team and group dynamics and the different aspects of management and organizational behavior
- 4. Provide key insights of preparing management reports and accounts that provides accurate and timely financial and statistical information to managers to make short-term and long-term decisions

### Unit  $-I$

Introduction to Management - Meaning, Definition, Nature, Characteristics, Principles (Fayol's), Functions, skills of a manager. Overview of Management functions, Planning: meaning, features, process, advantages & disadvantages, types of plans, Leadership (Meaning, Importance, Nature, Styles (Motivational, Power Centered, Supervisory Style),Qualities of a Successful Leader.

### Unit - II

Motivation: meaning, nature, importance, Theories of motivation: Maslaw's need hierarchy, Herzberg's two factor, MC Gregor's theory. Communication: Process, barriers to communication, role of electronic media and information technology in communication, social and environmental responsibility.

### Unit - III

Organizational culture, individual perception, values, Concepts and Importance, Attitudes: Meaning, nature, formation of attitude, ways of changing, team and group dynamics, specification

### Reference Books :

- Management G.S. Sudha RBSA Publication
- Philip, Marketing Management  $9<sup>th</sup>$  Edition-Kotler, PHI
- Financial Management- Principle and Practice-  $6<sup>th</sup>$  Revised Edition S. N. Maheshwari, S. Chand & Sons

Organizational Behaviour 8th Edition-Robbins, P. Stephen, PHI

### BCA – 103 Communication Skills

### Max. Marks : 75 Min. Marks : 75

### Learning Outcome:

On successful completion of the course, the students will be able to

- 1. Understand the importance of the different types of communication
- 2. Develop their writing skills
- 3. Use their communication and writing skills in organizational structure.
- 4. Develops important life skills such as Critical thinking, problem solving, conflict resolution, team building and public speaking.

### Unit - I

Communication—Definition, Types of Communication – oral and written communication; formal and informal Communication; Upward and Downward Communication; One way and Two way Communication. Process of Communication. Barriers in Communication.

### $Unit - II$

Business letters – Types and Writing of Business Letters (Sales and Purchase, Complaint and Suggestion, Promotional and Advertising).

Applying for a job- Resume, Curriculum Vitae and Application Writing.

### Unit - III

Report writing – definition and types of report, sections of a report, determining the purpose of reports, planning for the report and collecting information, developing an outline, final writing of the report. Drafting circulars, notices, agenda and minutes of meetings.

### Reference Books:

- Communication Skills –Richard S, Hazelden
- Effective Technical Communication –M Ashraf Rizvi Tata Mcgraw Hill
- Business Communication- K.K. Sinha, Jain book Depot
- Communication Skills for Technical Students -T. M. Farhatullah, Orient Blackswan

### BCA – 104 PC Software – I

Max. Marks : 75 Min. Marks : 75

Duration : 2 ½ Hrs.

Learning Outcome: On successful completion of the course, the students will be able to

- 1. Understand the difference between an operating system and an application program, and what each is used for in a computer
- 2. Study different tools of Microsoft Word by hands on practice
- 3. Design effective presentation by implementing different formatting styles.
- 4. Provide hands-on use of Microsoft Office applications Word and PowerPoint.

### UNIT-I

Software: System software, application software, utility software.

User Interface: Introduction to CUI and GUI and Comparison .

MS Windows, Features of Windows, Desktop (My Computer, My Document, Recycle Bin, Network Places, Internet Explorer. Windows Explorer, Start Menu and Task bar.

System Tool:, Disk defragmentation, System Information, System Back up & Restore.

Control Panel : Add & Remove Hardware / Software, Date & Time, Personalization , Font, Mouse, Keyboard, Printer & Faxes, Sound, User Account, Windows Task Manager, Power option, Folder Option.

### UNIT-II

MS-Word: Introduction to MS-Word, Features, Application Areas and its uses, types of views, Creating & Saving : New Document, copy, cut, paste, paste special, clipboard, undo, redo, Fonts, Paragraphs: Indentation and Spacing, Columns & Breaks, Styles, Find, Replace & Goto. Inserting Tables, Picture, ClipArt, Shapes, Smart Art and Charts, Symbols and Equations, Hyperlink, Bookmark. Header &

Footer. Drop Cap, Textbox, WordArt, Date and Time. Table of contents, Footnotes and Endnotes, Page background. Mail merge, Macros, Auto correct and Auto Text. Comments, Ruler, Page Setup, Size, Margins, Gutter, Orientation.

### UNIT-III

MS-PowerPoint: Introduction to PowerPoint, Features, Application Areas and its uses, Creating Presentations through Blank Presentations, Templates, Slide Master, Views of PowerPoint, Formatting of Presentations : Inserting Graphics and Animations, Formatting & Customizing Presentations : Slide Transactions, Custom Animation, Inserting sounds and movies, Set up and Custom Slide Shows. Handouts.

### Reference Books:

- Microsoft Office 2007 Joyce Cox & Joan Preppernau PHI Publication
- Working in Microsoft Office- Ron Mans Field, TMH
- Absolute Beginners Guide To Computer Basics 4th Edition, Michael Miller, Pearson
- PC- Software- Dr. Neeraj Bhargava , University Book House

### BCA – 105 Fundamentals of 'C' Programming – I

### Max. Marks : 75 Min. Marks : 75

### Learning Outcome:

On successful completion of the course, the students will be able to

- 1. Understand basic concepts of programming language
- 2. Choose the loops and decision making statements to solve the problem
- 3. Implement different operations on array
- 4. Design, implement, test and debug programs that use different data types, such as simple variables, arrays, and structures.

### Unit - I

Introduction to Language & its Types, Compilation and Execution. 'C' Language: Character Set, Tokens- Keywords, Variables, Constants, Operators, Expressions.

DataTypes, Type Conversion, Input Output Instructions (printf, scanf, getch, getchar, gets, putch, putchar, puts).

Arithmetic Instructions: Hierarchy, Priority and Associativity of Operators.

### $Unit - II$

Control Instructions:

Decision Control (Statements and blocks- if, if-else, conditional operator) nesting.

Loop Control (Statements and blocks- while, for, do-while, Nesting Loops),

Case Control- (Statements and blocks- switch-case,), break, continue, goto statements

### Unit - III

Arrays:- Concept of Arrays, One dimensional array & Two dimensional array, Storage strategy, Array Initialization, Memory Map of One Dimensional & Two dimensional Array, Operations on Arrays, Sorting – Selection Sort, Bubble Sort & Insertion Sort

### Reference Books:

- Let Us 'C' -Yashavant P Kanetkar, BPB Publications
- Programming in Ansi 'C' Balaguruswami TMH.
- 'C' Programmiung Language Kernighan & Ritchie PHI
- $\bullet$   $\cdot$  C' How to Program Dietel & Dietel PHI
- 'C' Programmiung Dr. Neeraj Bhargava & Dr. Ritu Bhargava, AlkaPublicationas

### BCA – 106 Multimedia Basics - I

Max. Marks : 75 Min. Marks: 30

### Learning Outcome:

On successful completion of the course, the students will be able to

- 1. Identify terminology associated with the concepts, techniques, and processes used throughout the multimedia environment.
- 2. Identify components of webpage
- 3. Understand key concepts of CSS and Construct a basic webpage in HTML
- 4. Familiarize with graphic design principles that relate to web design and learn how to develop website.

### Unit  $-I$

Introduction to Multimedia Technology – Application areas of Multimedia, Advantages and disadvantages of Multimedia, System components , user interface and its types, importance and features of user interface Multimedia platform, MM hardware & software requirements .

### $Unit - II$

Introduction to HTML, Uses of HTML, Web browsers for HTML, Editing HTML : common tags, headers, text styles, formatting text, horizontal rules and more line breaks, Organize information using lists (ordered, unordered, nested & definition) , connect to a variety of resources by using hypertext links (internal and external) and tables for page layout and its attributes.

### Unit – III

Create style sheets to format the look and feel of the pages, Different approaches to style sheets, understand key image theory concepts and optimize image sizes, Image map.

Frames: Placing content in frames with the tag, Targeting named frame

Form designing in HTML: Creating Forms, The <FORM> tag, Named Input fields, The <INPUT> tag, Multiple lines text windows, Drop down and list boxes, Hidden, Text, Text Area, number, Password, File Upload, Button, Submit, Reset, Radio, Checkbox, Select, Option.

### Reference Books:

- Fundamental of Multimedia, Dr. Neeraj Bhargava & Dr. Ritu Bhargava, AlkaPublicationas
- Fundamental of multimedia "Drew, Feurun, 2004.
- HTML Complete: BPB Publisher.
- HTML and CSS: the Complete Suggested, Fifth Edition powell TMH

![](_page_8_Picture_256.jpeg)

# Course Structure in Semester – II

![](_page_8_Picture_257.jpeg)

![](_page_8_Picture_258.jpeg)

### <u>3. अपठित गद्यांश - 5 अंकं</u>

सहायक पुस्तकें-

- हिंदी व्याकरण –डॉ. इंदिरा अशोक
- हिंदी व्याकरण कोश –डॉ. दिनेशचंद्रशर्मा,श्रीमती पुष्पा शर्मा
- हिंदी व्याकरण –डॉ. हरिचरण शर्मा
- हिंदीव्याकरण –डॉ. राजेश्वर प्रसाद चतुर्वेदी
- हिन्दी व्याकरण भोलानाथ तिवारी

### BCA – 201 Computer Fundamentals - II

### Max. Marks : 75 Min. Marks: 30

### Learning Outcome:

On successful completion of the course, the students will be able to

- 1. Identify computer memory according to its accessibility and hardware
- 2. Convert values in different number systems
- 3. Generalize the software according to their uses
- 4. Manage different aspects of Internet  $\&$  defend the system against computer viruses
- 5. Introduce the fundamentals of memory devices, the Internet, and viruses in computers.

### Unit – I

Introduction to memory, classifications, random-access memory, volatile memory, non-volatile memory, flash memory, read-only memory, secondary memory, the cache memory, auxiliary storage memory, memory hierarchy, storage device, magnetic tape, magnetic disk, floppy disk, hard disks, CD, DVD

### Unit – II

Number system: binary, octal, hexadecimal, addition, subtraction, multiplications. Computer code: BCD, ASCII, EBCDIC code, logic gates and Boolean algebra representation.

Software: System software, application software, utility software

### Unit – III

Computer Viruses: Introduction, history, types of computer viruses, classification of viruses, symptoms of a computer virus, & ways to catch a computer virus.

Introduction of Internet, world wide web, how the web works, web standards, website, overview, types of websites, electronic mail, e-mail header, messages and mailboxes

### Reference Books:

- Computer Fundamentals-Pradeep K. Sinha, Priti Sinha, BPB Publications.
- Fundamental of Computers-V Rajaraman, Prentice Hall India,New Delhi.
- Computer Fundamentals: Architecture and Organization- B.Ram New Age Publications

### BCA – 202 Management and Accounting - II

Max. Marks : 75 Min. Marks: 30

### Learning Outcome:

On successful completion of the course, the students will be able to

- 1. Enumerate the basic concepts of accounting
- 2. Formulate the final accounts
- 3. Analyze the financial statements
- 4. Summarize the accounting procedure
- 5. Provide the ability to solve complex accounting problems including analysis, interpretation, and communication of results.

Duration : 2 ½ Hrs.

### Unit I

Accounting: Definition, concepts, standards, basic accounting, entries, ledger, triple column cash book

#### Unit II

Understanding of final accounts:- Trading, P&CAL Balance sheet with Adjustment entries, Capital and Revenue. Automatic Accounting processes.

#### Unit III

Financial statements, ratio analysis

Cost accounting – CVP analysis, BEP and P/V graph

Budgeting: Meaning of budgeting, flexible and fixed budgets.

#### Reference Books:

- An Introduction to Accountancy  $5<sup>th</sup>$  Edition- S. N Maheshwari and S. K. Maheshwari, Vikas Publication House
- Accounting Principles- R.H. Anthony & J.S. Roece, Homewood
- Advanced Financial Accounting- R.L. Gupta,Sultan Chand & Company

### BCA – 203 Data Structure and Algorithms - I

#### Max. Marks : 75 Min. Marks : 75

Duration : 2 ½ Hrs.

#### Learning Outcome:

On successful completion of the course, the students will be able to

- 1. Explain fundamental concepts of data structure and array operations
- 2. Apply appropriate searching and sorting techniques on given data structure
- 3. Design linear data structure by using link list and its operations
- 4. Develops skills in implementations and applications of data structures, implements basic algorithms for sorting and searching.

#### Unit I

Fundamental Notations: Data Structures and its Types: Primitive and Composite Data Types , Arrays:- Concept of Arrays, Single dimensional array, Two dimensional array storage strategy of multidimensional arrays, Index Formula for single and multidimensional Array.

### Unit II

Operations on Arrays with Algorithms (Insertion, deletion), Advantages and disadvantages. Sorting and Searching :-Introduction, Search algorithm (Linear and Binary), Concept of sorting, Sorting algorithms (Bubble Sort, Insertion Sort, Selection Sort).

### Unit III

 Linked Lists:- Introduction to linked list and double linked list, Representation of linked lists in Memory, Traversing a linked list, Searching linked list, Insertion and deletion into linked list, Doubly linked lists, Traversing a doubly linked lists.

### Reference Books

- Data Structures & Algorithms through 'C' Hariom Pancholi Genius Publications
- Data Structures and algorithms in C++- Adam Drozdex, Vikas Publications
- Expert Data Structures with 'C' R.B.Patel Khanna Book Publications
- An introduction to data structures with applications -Jean-Paul , P.G. Sorenson, TMH
- Data Structures in C/C++ Tanenbaum, PHI

### BCA – 204 PC Software - II

Max. Marks : 75 Min. Marks: 30

### Learning Outcome:

On successful completion of the course, the students will be able to

- 1. Develop charts and validation on the data
- 2. Apply functions on the excel sheet
- 3. Create and manage database
- 4. Provide hands-on use of Microsoft Office applications Excel, and PowerPoint. Completion of the assignments will result in MS Office applications knowledge and skills.

### Unit I

MS-Excel: Introduction, Features, Application Areas and its uses, views and its types, formatting and its types, Charts: Line, bar, column, area, pie. Pivot Tables, Data management (Sort, filters, Validation, consolidation, Text to column), auditing and tracing.

### Unit II

Functions and Formulas -Text: char, concatenate exact, find, left, right, mid, lower, upper, proper, search ,substitute, trim. Logical: and, or, not Math and trig: abs, int, even, odd, fact, mod, pi, power, product, round, roman, sign, sqrt, trim. Statistical: Average, count, Protecting sheet and workbook.

### Unit III

MS-Access: Introduction, application areas and its uses, concepts of databases, datatypes, creating a database and tables, Records Insertion, creating and customizing a form, creating and customizing reports, queries and its types( Select, Update, Delete)

### Reference Books:

- Microsoft Office 2007 Joyce Cox & Joan Preppernau PHI Publication
- Introduction to computers 6th Edition,- Peter Norton, TMH
- Understanding computers today and tomorrow-Deborah Morley & Parker, Thomson
- Users Suggested Manuals of Ms Access

### BCA – 205 Fundamentals of 'C' Programming – II

Max. Marks : 75 Min. Marks : 75

Duration : 2 ½ Hrs.

### Learning Outcome:

On successful completion of the course, the students will be able to

- 1. Use functions to solve the given problem
- 2. Understand pointers, structure and union
- 3. Implement string functions in C language
- 4. Impart adequate knowledge on the need of programming languages and problem-solving techniques.

### Unit I

Functions (Structure and Block):- Declaration, Calling (Call by value, Call by Suggested), Definition of functions, Recursion, Storage Class (auto, static, register, extern), Scope rules (Local, Global).

### Unit II

Pointers:- Pointers and addresses, Pointers as Function arguments, Pointers and Arrays, Address Arithmetic, Character Pointers and functions, pointers arrays, pointer to functions. String Handling and string functions (strlen, strcat, strcmp, strcmpi, strrev, strcpy).

### Unit III

Structures and Union (Structure and Block) : Basics, Structures and Functions, Arrays of Structures, Pointers to structures, typedef.

File handling - opening, closing, reading, writing & appending in files.

### Reference Books:

- Let Us 'C' -Yashavant P Kanetkar, BPB Publications
- Programming in Ansi 'C' Balaguruswami TMH.
- 'C' Programmiung Language Kernighan & Ritchie PHI

- 'C' How to Program Dietel & Dietel PHI
- 'C' Programmiung Dr. Neeraj Bhargava & Dr. Ritu Bhargava, AlkaPublicationas

### BCA – 206 Multimedia Basics - II

### Max. Marks : 75 Min. Marks: 30

### Learning Outcome:

On successful completion of the course, the students will be able to

- 1. Compare different image types and compression
- 2. Study laws of multimedia and design environment
- 3. Design basic animations and gif images using flash
- 4. Create images and can provide animations using Flash.

### Unit  $-1$

Images: Raster and Vector image, applications of image, image capture, Image compression: Lossy and Lossless Compression, advantages and disadvantages of image compression, audio compression and decompression, audio synthesis, speech recognition and Speech Synthesis.

### Unit – II

Digital video Interface, jpeg image compression, mpeg video compression.

Developing Applications using multimedia, methodology and design, Various multimedia laws: Patent law, Trademark Law, Trade secret Law, Copyright Law.

### Unit – III

Introduction to Flash: Tools of Flash (Pen, Pencil, Paint Bucket Tool, Eye Dropper, Text, 3D rotation etc), Drawing object in flash (line, curve, oval, Rectangle , Polystar tool ) , Layers and its types in flash. Keyframes. Object based animation, motion tween , classic tween and shape tween.

#### Reference Books

- Fundamental of multimedia ,Ritu Bhargava, AlkaPublicationas
- Fundamental of multimedia "Drew, Feurun, 2004.
- Adobe Flash CS4: Illustrated Barbara M. Waxer

![](_page_13_Picture_204.jpeg)

### Course Structure in Semester – III

### GEN-103 : ENVIRONMENTAL STUDIES

 $BCA - 307$   $C++$  Programming - Laboratory 10 40 50 50 20 3 Hrs.

 $BCA - 308$  Java Programming - Laboratory 10 40 50  $50$  20 3 Hrs.

 $BCA - 309$  Computer Graphics - Laboratory 10 40 50 20 3 Hrs.

Max. Marks: 50 Min. Marks: 20 Duration :1 Hr.

Total 600 240

### Unit I Natural Resources

### Renewable and Non Renewable resources:

- Natural resources and associated problems
	- a. Forest resources: Use and over exploitation, deforestations, case studies Timber extraction, mining , dams and their effects on forests and tribal people.
	- b. Water resources: Use and over utilization of surface and groundwater, floods, drought, conflict over water, dams – benefits and problems
	- c. Mineral resources: Use and exploitation , environmental effects of extracting and using mineral resources.
	- d. Energy resources : Growing energy needs, renewable and non renewable energy sources, use of alternate energy sources.
	- e. Land resources: Land as a resource, Land degradation, man induced landslides, soil erosion and desertification.
- Role of an individual in conservation of natural resources
- Equitable use of resources for sustainable lifestyles.

### Unit II Ecosystem

• Concept of Ecosystem

- Structure and function of an ecosystem
- Producers, consumers and decomposers,
- Energy flow in the eco system
- Ecological succession
- Food chains, food webs and ecological pyramids.
- Virus COVID
- $\bullet$  HIV / Aids causes and precaution
- Climate change, global warming, Acid Rain, Ozone layer depletion
- Photochemical smog

#### Unit III Biodiversity and its conservation

- $\bullet$  Introduction Definition: genetics, species and ecosystem diversity
- Value of biodiversity : consumptive use, productive use, social, ethical, aesthetic and option values
- Hot spots of biodiversity
- Threats to biodiversity: habitats loss, poaching of wildlife, man-wildlife conflicts
- Endangered and endemic species of India
- Conservation of biodiversity: In-situ and Ex-situ conservation of biodiversity

#### Environmental Pollution

- Causes, effects and control measures of:
	- a. Air pollution
	- b. Water pollution
	- c. Soil pollution
	- d. Noise pollution

### GEN-103:पर्यावरण विज्ञान

ं पूर्णांकः । 50  $\frac{1}{20}$  and  $\frac{1}{20}$  and  $\frac{1}{20}$  and  $\frac{1}{20}$  and  $\frac{1}{20}$  and  $\frac{1}{20}$  and  $\frac{1}{20}$ समय $: 2$  घंटे

### इकाई I - प्राकृतिक संसाधन

### नवीनकरण एवं अनवीनीकरण संसाधन**ः प्राकृतिक संसाधन एवं उससे संबंधित सम**स्याएँ

- वन संसाधन : उपयोग एवं अतिशोषण , वनोन्मलन केस अध्ययन , टिम्बर निष्कर्षण, खनन एवं उनके वनों एवं जन जातियों पर प्रभाव
- जलसंसाधन ः सतही एवं भूजल का उपयोग एवं अतिउपभोग , बाढ़ , सूखा, जल विवाद, बांधो की समस्याएं एवं लाभ
- खनिज संसाधन : उपयोग एवं अतिशोषण , खनिज संसाधन के उपयोग एवं निष्कर्ष के पर्यावरणीय प्रभाव, केस अध्यन
- $\bullet$  ऊर्जा संसाधन : बढ़ती हुई ऊर्जा आवश्यकताएँ, नवीनीकरण एवं अनवीनीकरण ऊर्जा संसाधन , ऊर्जा संसाधनों का वेकल्पिक उपयोग केस अध्यन
- $\bullet$  भूसंसाधन : भूमि एक संसाधन , भूअपघटन , मानवजनित भूसखलन मृदा अपरदन एवं मरुस्थलीकरण , ू<br>प्रकृतिक संसाधनों के संरक्षण में व्यक्तिक भूमिका सतत जीवनचर्या के लिए संसाधनों का उपयुक्त उपयोग

### इकाई  $II - II$ रिस्थितिकी तंत्र

- 1. पारिस्थितिकी तंत्र की अवधारणा
- 2. पारिस्थितिकी तंत्र की संरचना एवं कार्यप्रणाली
- 3. उत्पादक, उपभोक्ता, अपघटक
- 4. पारिस्थितिकी तंत्र में ऊर्जा प्रवाह
- 5. पारिस्थितिकी अनुक्रमण

 $6.$  खाद्य श्रृंखला , खाद्यजाल, एवं पारिस्थितिकी स्तूप

7. ǒवषाणु- COVID

- 8. एच आई वी  $/$  एड्स (कारण और पूर्वाधान)
- 9. जलवायु परिवर्तन , वैश्विक ताप वृद्धि , अम्लवर्षा, ओजोनपरत क्षरण
- $10.$ फोटोकेमीकल स्मॉग

### इकाई प्रथम  $III -$  जैव विविधता एव संरक्षण

- 1. परिचय परिभाषा, जीनीय, प्रजातीय एवं पारिस्थितिकी विविधता
- 2. जैवविविधता का मह्त्व , उपभोगीय उपयोगिता, उत्पादकीय उपयोगिता, सामाजिक नैतिक सौन्दर्य बोध एवं वैकल्पिक मुल्य
- $3$  जैवविविधता के तप्तस्थल
- 4. जेवविविधता के खतरे : आवासक्षय, वन्यप्राणीयों का शिकार , मानव वन्यप्राणियों के बीच विरोधाभास
- 5. भारत की विलुप्तप्राय एवं स्थानिक प्रजातियाँ
- $6.$  जैव विविधता का संरक्षण : स्व स्थानीय एवं पूर्व स्थानी संरक्षण
- 7. परिभाषा, कारण, प्रभाव एवं नियंत्रण उपाय

a. वायु प्रदूषण b.जल प्रदूषण c. मृदा प्रदूषण d.ध्वनी प्रदुषण

### BCA – 301 Data Structure and Algorithms - II

Max. Marks : 75 Min. Marks : 30

Duration : 2 ½ Hrs.

Learning Outcome: On successful completion of the course, the students will be able to

- 1. Design linear data structure using stack and queue.
- 2. Evaluate expressions using stack
- 3. Understand the tree data structure and implement its traversing
- 4. Analyze the basic of graph theory and applying recursion.
- 5. Implements basic data structures such as stacks, queues and trees. Applies algorithms and data structures in various real-life software problems.

### Unit I

Stacks and Queues: Introduction to stacks, Representation of stacks, Implementation of stacks using Array & Link List, Uses of stacks (evaluating expression).

Introduction to queues, Implementation of queues (with algorithm), Circular Queues.

### Unit II

Trees: Definition & Basic concepts, linked tree representation, Introduction to Binary Tree, Traversing Binary Trees (Pre order, Post order and Inorder), Concept of Binary search tree, algorithm of Searching, inserting and deleting in binary search trees.

### Unit III

Graph: Introduction to graphs, types of graphs (complete,weighted,unweighted,simple), Representation of Graph: adjacency Matrix, incidence Matrix, Graph Traversal: Breadth first search, Depth first search. Recursion: Fibonacci, Tower of Hanoi.

### Reference Books:

- Data Structures & Algorithms through 'C' Hariom Pancholi Genius Publications
- Data Structures and algorithms in C++- Adam Drozdex, Vikas Publications
- Expert Data Structures with 'C' R.B.Patel Khanna Book Publications
- An introduction to data structures with applications -Jean-Paul Tremblay, TMH
- Data Structures in C/C++Tanenbaum, PHI

Duration : 2 ½ Hrs.

### BCA – 302 Database Management Systems - I

Max. Marks : 75 Min. Marks : 75

#### Learning Outcome:

On successful completion of the course, the students will be able to

- 1. Understand key concepts of database system
- 2. Apply the ER concept and ER mapping to relational Model.
- 3. Differentiate file organizations, relational algebra operations
- 4. Design and build a simple database system and demonstrate competence with the fundamental tasks involved with modeling, designing, and implementing a DBMS.

#### Unit - I

Overview of DBMS: Basic Database terminology, Drawback of Conventional file system, database management system: Introduction, advantages and disadvantages, DBMS components, DBA and his responsibilities, Data Abstraction, Schemas and Instances, Physical and Logical Data Independence.

#### $Unit - II$

Architecture of DBMS: Client/Server Architecture, 2 Tier & 3 Tier.

Entity-Relationship Model: Concept, Entity, Entity Set, Attributes, Relationships, Keys (Types), Generalization, Specialization, Aggregation, Overview Of Hierarchical, Network And Relational Models, Comparison of Network, Hierarchical and Relational Models.

#### Unit - III

File Organization: Introduction, Types (Sequential, Direct, Indexed sequential).

Relational Algebra: Set Operators (Union ,Intersection, Set-Difference, Cartesian Product), Relational Operators: (Select, Project, Rename, Join) , Decomposition of Relation Schemes, Dependencies and its types, Normalization up to BCNF.

### Reference Books:

- Fundamentals of Database Systems- Elmasri And Navathe Benjamin/Cummings Publishing Co. Inc.
- An Introduction to Database Management System Bipin C. Desai
- An Introduction to Database system-C.J. Date Narosa Publishing House.

### BCA-303 Computer Communication and Networking

Max. Marks : 75 Min. Marks : 75

Duration : 2 ½ Hrs.

### Learning Outcome:

- 1. Study the basic taxonomy and terminology of the computer networking and enumerate the layers of OSI model and TCP/IP model.
- 2. Acquire knowledge of Transmission Media and Error checking and correction method
- 3. Gain core knowledge of Asynchronous transmission Mode
- 4. Include learning about computer network organization and implementation, obtaining the oretical understanding of data communication and computer networks.

#### Unit I

Networking Basics: Introduction to digital communications, Types of network: LAN, WAN, MAN,

Types of network terminal: Client (Thin, Fat, Hybrid), Server (File, Mail, Application,

Communication, Database, Print), Client Server Model

Topology: Bus, Ring, Star, Tree/Snowflake, Mesh, Combined/ Hybrid

Terminology: Amplitude, Frequency, Phase, Bit rate, Baud rate, Bandwidth.

Signal types: Analog signals, Digital signals, Periodic, Aperiodic

Modulation: Amplitude, Frequency, Phase, Demodulation

#### Unit II

Transmission Media: Guided (Twisted pair cable, Coaxial cable, Fiber Optic Cable), Unguided (Radio waves, Microwaves, Infrared), Transmission Mode: Parallel, Serial Networking Devices: Repeater, Router, Hub, Switch, Bridge, Gateway Switching: Introduction, Types (circuit, packet, message) Multiplexing: Frequency division, Wavelength division, Time Division, Demultiplexing

### Unit III

Protocol: Standards, Architecture, OSI Model, TCP/IP Model, HDLC

Asynchronous transfer mode: Introduction, Protocol architecture, ATM cells, ATM layers,

Point to Point Protocol: point-to-point layers, link control protocol, network control protocol.

Error classification: Types of errors (Single Bit Error, Burst Error).

### Reference Books:

- Data and Computer communications, William Stallings, PHI
- Data communication and networking, Behoruz A. Forouzan
- Data communication and networking, A S Godbole, Tata McGrawhill
- Network concepts and Architecture, Hancock, BPB Publications
- Data Communication and Networking, Tannenbaum, PHI

### BCA – 304 Object Oriented Programming with C++

### Max. Marks : 75 Min. Marks: 30

Duration : 2 ½ Hrs.

### Learning Outcome:

On successful completion of the course, the students will be able to

- 1. Understand and apply OOP's features and C++ concepts
- 2. Construct class and object using constructors
- 3. Apply the concept of polymorphism and inheritance
- 4. Implement with an attempt to develop different types of practical skills so that students can acquire the competencies.

### Unit - I

Introduction to OOP's and its basic features: Data types (Built- in, User Defined), variables, keywords, constant, operator, Expression, Evolution of OOP, Advantages of OOP Concepts of object oriented language-objects, classes, inheritance, encapsulation, abstraction, polymorphism, methods Comparison between functional programming and OOP approach,

### $\mathbf{Unit} - \mathbf{III}$

Classes, data member, member functions, objects, arrays of class objects, pointers and classes, constructors, destructors, Static Class Member, friend functions.

Dynamic memory allocation: New & Delete operator.

### Unit - III

Inheritance, types of inheritance, member access control, abstract class, virtual class & functions Polymorphism: Binding, Function overloading, Function overriding, Operator overloading,. Reference Books:

- Object Oriented Programming with C++, E. Balagurusamy, Tata McGraw Hill.
- $\bullet$  OOPS with C++, N P Bhave,
- $\bullet$  OOPS with ANSI C++, A N Kamthane,
- "Object-Oriented Programming in C++", Robert Lafore, Galgotia Publications.
- "Object-Oriented Programming using C++", B. Chandra, Narosa Publications.

Duration : 2 ½ Hrs.

BCA – 305 Java Programming - I

Max. Marks : 75 Min. Marks: 30

#### Learning Outcome:

On successful completion of the course, the students will be able to

- 1. Describe the features of Java
- 2. Develop programs with basic programming constructs.
- 3. Experiment with branching & Looping and Arrange data in Arrays and formalize the OOP concept and validate its real world implementation
- 4. Use an integrated development environment to write, compile, run, and test simple objectoriented Java programs.

#### Unit - I

JAVA: Introduction to Object Orientated Programming, Abstraction, Object Oriented Programming Principles, Features of JAVA, Introduction to JAVA byte code, Program elements; Primitive data types, variables, Input Output in Java, operators: arithmetic, assignment, logical, bit wise, relational , Boolean logical operators, operator precedence.

### Unit - II

Control statements: Java's Selection Statements, if statement, switch statement, Iteration statements, while, do-while, for-each, Nested loop, Jump Statement, using break, continue, return. Arrays, One & Two Dimensional Array

### Unit – III

Object and classes: Objects, constructors, returning and passing objects as parameter, Nested and inner classes. Inheritance: Definition & its Types, Extended class, usage of Super, Overloading and overriding methods, Abstract classes, using final with inheritance.

### Reference Books:

- Introduction to Java Programming, Y. Daniel Liang, PHI.
- Java Complete Suggested Books:, Patrick Naughton, Tata McGraw Hill.
- The Java Handbook, Patrick Naughton, Tata McGraw Hill.
- Introduction to Java Programming, E Balaguruswamy, PHI.

### BCA – 306 Computer Graphics – I

Max. Marks : 75 Min. Marks: 30 Duration : 2 ½ Hrs.

### Learning Outcome

- 1. Understand the structure of modern computer graphics systems and Input output Device
- 2. Familiarize with Video Display device
- 3. Implement various algorithms to scan, convert the basic geometrical primitives
- 4. Interpret the mathematical foundation of the concepts of computer graphics.

#### Unit - I

Graphics hardware

Input devices: Keyboard, touch panel, light pens, graphic tablets, joysticks, track ball, data glove, digitizer, image scanner, mouse, voice systems.

Hard copy devices: Input and non-impact printers such as line printer, dot matrix, laser, inkjet, Plotters.

 $Unit - II$ 

Video Display Devices: Refresh cathode ray tube, raster scan displays, random scan displays, color CRT monitors, direct view storage tube, flat panel displays, 3-D view devices, virtual reality, raster scan systems, random scan systems, graphics monitors and work stations.

#### Unit  $-$  III

Scan conversion algorithms for Line : function, increment / decrement, equation, algorithm (Digital) Differential, Bresenham's) Circle: function, equation ( Polynomial & Trigonometry), algorithm (Bresenham's & Mid-Point) Ellipse: function, equation ( Polynomial & Trigonometry), Bresenham's algorithm, Area filling techniques: Scan Line, Boundary Fill, Flood Fill Algorithm, Reference Books:

- Computer Graphics- Principles and Practice- J. Foley, A. Van Dam, S. Feiner, J.Hughes:Pearson
- Principles of Interactive Computer Graphics-Newman and Sproull, Tata McGraw Hill
- Computer Graphics, Plastok and Gordon Kalley, McGraw Hill
- Computer Graphics, Cornel Pokorny, BPB Publications.

![](_page_19_Picture_163.jpeg)

### Course Structure in Semester - IV

### BCA – 401 Discrete Mathematics

### Learning Outcome:

On successful completion of the course, the students will be able to

- 1. Apply set operations to solve applied problems
- 2. Examine the validity of argument by using Propositional Calculus
- 3. Understand different graphs and matrix operations.
- 4. Upon completion of the course, the student will be able to use logical notation.

#### Unit I

Sets: Elements of a set, methods of describing a set, types of sets, Operations on sets-- union, intersection and difference of sets, Associative Laws, Distributive laws, DeMorgan's laws, Venn Diagrams, ordered pairs, Cartesian product of two sets.

#### Unit II

Max. Marks : 75 Min. Marks : 75 Duration : 2 ½ Hrs.

Duration : 2 ½ Hrs.

Relation: Basic definition of relation and types of relations (reflexive, irreflexive, symmetric, Asymmetric, transitive, anti symmetric, equivalence), Binary relations, domain, range, inverse and composite.

Algebra of logic: Propositions and Logic operations, truth tables, arguments and validity of arguments, propositions generated by a set, equivalence and implication laws of logic,

#### Unit III

Logical Connectives – Disjunction, Conjunction, Negation, Conditional Connectives, Quantifiers.

Graph Theory: Definition, Basic terminology, Types of graph (Simple, Multi, Pseudo, Finite & Infinite, Null, Complete, Cyclic & Acyclic, Weighted & Unweighted graph),

Matrix operations: addition, subtraction, multiplication

Matrix representation of graph: Adjacency matrix, Incidence Matrix

### Reference Books:

- Keneth H. Rosen, "Discrete Mathematics and Its Applications", TMH
- C.L. Liu, "Elements of Discrete Mathematics", TMH.
- Kolman, Busby & Ross, "Discrete Mathematical Structures", PHI.
- Narsingh Deo, "Graph Theory With Application to Engineering and Computer Science", PHI.

### BCA – 402 Operating System

Max. Marks : 75 Min. Marks: 30

### Learning Outcome:

On successful completion of the course, the students will be able to

- 1. Understand the structure and functionalities of an OS
- 2. Apply scheduling algorithms
- 3. Apply different page replacement algorithms and understand concept of memory management
- 4. The course will cover an introduction on the policies for scheduling, deadlocks, memory management, synchronization, system calls.

### Unit I

Introduction to Operating Systems, goals of OS, Operations of OS, Classes of OS, batch processing, multi-processing, time sharing, distributed, real time systems, system calls, structure of OS, layer design of DOS, Unix..

### Unit II

Process concept, process scheduling, fundamental of scheduling, scheduling criteria, long medium short term scheduling, CPU scheduling algorithms: FCFS, SJF, Priority, RR, Threads.

#### Unit III

Logical versus physical address, contiguous allocation, fragmentation, compactation, swapping, segmentation, paging, page replacement algorithm, virtual memory, virtual memory with paging, demand paging.

#### Reference Books:

- Operating System Concepts, Galvin, Addison Wesley
- Operating Systems, Ritchie, BPB Publications.

### BCA- 403 Python Programming

#### Max. Marks : 75 `Min. Marks: 30

#### Learning Outcome:

On successful completion of the course, the students will be able to:

- 1. Improve programming skills
- 2. Hands on Regular Expression
- 3. Ability to Text Processing scripts
- 4. Develop Problem solving and programming capability.

### Unit- I

Introduction: History, Versions, Features, Advantages, Application areas.

Python Basics: IDLE, Editors, Keywords, Identifiers, Indents, Input Output Basic Syntax, Variable, Dynamic Typing, Data Types (Mutable and Immutable), Built-in Conversion Methods.

Operator: Arithmetic, Comparison, Logical, Identity, Membership.

Control Statements: Conditional ( If , If- else, Elsif, Nested if-else), Looping (While, For, Nested loops), Break, Continue, Pass.

Array: Introduction, Creation, Traverse, Insertion, Deletion, Search, Update.

### Unit- II

String: Introduction, Types, Escape Sequences, Formatting, Operators, Built-in Methods (Capitalize, Upper, Lower, Title, Find, Count, Isalpha, Isdigit, Islower, Isupper), Basic Operations (Accessing, Updating, Concatenation).

List & Tuple: Introduction, Accessing, Operators, Built-in Methods (Len, Max, Min, Append, Insert, Remove, Pop, Reverse, Sort, List), Basic Operations (Updating, Delete, Concatenation, Indexing, Slicing).

Set:Introduction, Accessing, Built-in Methods (Add, Update, Clear, Copy, Discard, Remove), Operations (Union, Intersection, Difference).

Dictionary: (Single Dimensional) Introduction, Accessing, Updating, Deleting, Viewing values in dictionaries, Built-in Methods (Len, Max, Min, Pop, Clear, Items, Keys, Values, Update).

### Unit- III

Function: Defining, Calling, Function Arguments (Required, Keyword, Default, Variable Length) Anonymous Functions, Global and Local Variables.

Modules: Introduction, Importing Module, Built-in Modules (Math, Statistics, Random).

Package: Creating, Installing, Importing Modules from the Package.

Errors & Exception: Error Types, Exception Handling - Introduction, Try, Except, Else, Finally.

File Input-Output: Opening and Closing files, Reading and Writing files.

Reference Books:

- Let Us Python YashavantKanetkar, BPB Publications.
- Python The Complete Suggested Books: Martin C. Brown, McGraw Hill
- Core Python Programming R. NageswaraRao, Dreamtech Press.

### BCA – 404 Database Management Systems – II

Max. Marks : 75 Min. Marks: 30

Duration : 2 ½ Hrs.

### Learning Outcome:

On successful completion of the course, the students will be able to:

- 1. Understand basics of transactions and recovery
- 2. Study basics of SQL language
- 3. Understand various constraints needed for a database system and executing operations on relational databases
- 4. Execute various advance SQL queries related to Transaction Processing & Locking using concept of Concurrency control.

### $Unit - I$

Transaction management: Concept, ACID Properties, Schedules : Serial and non serial schedules, Serializability, concurrency. Deadlock : handling , detection and prevention. Recovery techniques: log based recovery.

### $Unit - II$

Introduction to SQL, E.F.Codd's rules, Components of SQL, Data Types, DDL & DML Commands (create, alter, insert, delete and update) & Constraints: Primary Key, Foreign Key, Check Constraints, Unique & Not Null.

### $Unit - III$

SGCA/BCA/2018-19

Duration : 2 ½ Hrs.

Duration : 2 ½ Hrs.

Searching, Matching & Basic Oracle Functions : String, Numeric, Aggregate & Conversion Functions, Queries based on group by clause, Subqueries & joins.

### Reference Books:

- Fundamentals of Database Systems- Elmasri And Navathe Benjamin/Cummings Publishing
- SOL Complete Suggested Books: Leon and Leon, Tata McGraw Hill
- SQL, PL/SQL Programming Language- Ivan Bayross, BPB Publications
- Database Management System- Korth, Tata McGraw Hill

### BCA – 405 Java Programming – II

Max. Marks : 75 Min. Marks: 30

### Learning Outcome:

On successful completion of the course, the students will be able to

- 1. Generalize the classes & interfaces in form of packages.
- 2. Practice with various String methods and test and Handle programs with run time errors.
- 3. Organize the program for simultaneous execution by using Threads and develop a GUI based interface using Applets.
- 4. Understand the fundamentals of object-oriented programming in Java, including defining classes, objects, invoking methods etc and exception handling mechanisms.

#### Unit I

PACKAGE AND INTERFACES: Defining package, Concept of classpath, access modifiers, importing package, Defining and implementing interfaces.

### Unit II

STRING HANDLING: String constructors, special string operation, character extraction, searching and comparing string, strings, string Buffer class.

EXCEPTION HANDLING: Exception handling fundamentals, Exception types, try, catch and multiple catch statements. Usage of throw, throws and finally.

### Unit III

THREADING: Multithreading, multiprocessing, life cycle of thread, Garbage collection, and deadlock. File handling: input and output stream.

Applet: applet Fundamentals, applet life cycle, using paint method and drawing polygon

### Reference Books:

- Introduction to Java Programming, Y. Daniel Liang, PHI.
- Java Complete Suggested Books:, Patrick Naughton, Tata McGraw Hill.
- The Java Handbook, Patrick Naughton, Tata McGraw Hill.
- Introduction to Java Programming, E Balaguruswamy, PHI.

### BCA – 406 Computer Graphics - II

Max. Marks : 75 Min. Marks : 75

### Learning Outcome

- 1. To define the fundamentals of 2D transformations
- 2. To describe the importance of Clipping, viewing and projections
- 3. To learn the basic principles of 3- dimensional transformation along with surface identification and Curves
- 4. Students will be able to: write programs involving different multimedia formats and able to create simple 2D animations.

### $Unit - I$

Geometric transformations (translation, scaling rotation, reflection, shearing), 2-dimensional graphics: Cartesian and Homogeneous co-ordinate system, Window to Viewport transformation, Composite transformation, Affine Transformation.

### $Unit - II$

Clipping Techniques: Clipping in Raster, point clipping, Line clipping, Cohen-Sutherland Line clipping Algorithm, Cyrus-Beck Line clipping Algorithm.

3-D viewing Mathematics of Projections: Types of Projection: Parallel & Perspective.

### $Unit - III$

Introduction to 3-dimensional Graphics: Geometric Transformations Translation, Scaling, Rotation, Visible line identification, Visible Surface Detection (Back-face, Painter's Algorithm), Polygon (surface, table, equation, mashes).

### Reference Books

- Computer Graphics- Principles and Practice- J. Foley, A. Van Dam, S. Feiner Hughes:Pearson
- Principles of Interactive Computer Graphics-Newman and Sproull, Tata McGraw Hill
- Computer Graphics, Hern & Becker, Pearson Publication
- Computer Graphics, Cornel Pokorny, BPB Publications.

![](_page_23_Picture_172.jpeg)

## Course Structure in Semester – V

### BCA – 501 E Commerce

### Max. Marks : 75 Min. Marks: 30

### Learning Outcome:

On successful completion of the course, the students will be able to

- 1. Define E-commerce and its impact in different areas.
- 2. Understand different Business Models.
- 3. Handle electronic transactions in secure way.

4. Understand the basic concepts and technologies used in the field of management information systems.

### Unit  $-I$

E-Commerce-Introduction, Objectives, Advantage, Disadvantages, Traditional commerce Vs. E-Commerce, Partial Vs Pure E-commerce. Impact of E-Commerce in different areas , The anatomy of Ecommerce ,

### $Unit - II$

Framework of E-commerce, Business Models based on the relationship of Transaction Parties Business - to - Business (B2B), Business - to - Consumer (B2C), Consumer - to - Consumer (C2C), Consumer to - Business (C2B), Business - to - Government (B2G), Government - to - Business (G2B), Government - to - Citizen (G2C), Intra- Business Organizational.

Business Models based on the relationship of Transaction types: Brokerage model, Aggregator and Advertising model.

### $Unit - III$

EDI :Introduction, EDI Documents, Steps in an EDI System, Advantages of an EDI System, Application of EDI in business.

Electronic Payment Systems: Introduction, Features, Types (E-Cash, E-cheque, credit card, Smart Card, Electronic Purses) E-Customer Relationship Management, Security Threats (Active, Malicious, Server side)

### Reference Books:

- The Complete E Commerce Book Janice Reynolds CRC Press
- E Commerce A Beginners Guide Daniel D'Apollonio Google Books
- HTML Black Book Steven Holzner DreamTech

### BCA – 502 Mobile Computing - I

### Max. Marks : 75 Min. Marks : 75 Min. Marks : 30

Duration : 2 ½ Hrs.

### Learning Outcome:

On successful completion of the course, the students will be able to

- 1. Define different types of network, represent them with different designs and summarize the signals and modulation.
- 2. Simulate the process of signal transfer over different media.
- 3. Outline the mobile communication.
- 4. Compare different handoffs, current trends and protocols.
- 5. Understand fundamentals of wireless communications. Analyze security, energy efficiency, mobility, scalability, and their unique characteristics in wireless networks

### Unit - I

Networking Basics: Introduction to digital communications, Types of network: LAN, WAN, MAN, Types of network terminal: Server, Client,

Topology: Bus, Ring, Star, Tree/Snowflake, Mesh, Combined,

Terminology: Amplitude, Frequency, Phase, Bit rate, Baud rate, Bandwidth.

Signal types: Analog signals, Digital signals,

Modulation: Amplitude, Frequency, Phase, Demodulation,

### Unit II

Transmission Media: Guided (Twisted pair cable, Coaxial cable, Fibre Optic Cable), Unguided (Radio waves, Microwaves, Infrared), Transmission Mode: Parallel, Serial,

Mobile Computing: Mobile Computing Vs wireless Networking, Mobile Computing Applications, Characteristics of Mobile computing , Structure of Mobile Computing Application, Mobile Communication: requirements

### Unit III

Mobility Management: Handoff Techniques, Types of Handoff, Current trends: 3G, 4G and 5G, Global Positioning System (GPS) Mobile IPv6, FTP, VLAN, HTTPS Reference Books:

1. Mobile Communications, Second Edition, Jochen Schiller. Addison- Wesley.

Duration : 2 ½ Hrs.

2. Wireless Communication & Networking Made Simple, Prof. Satish Jain, Vineeta Pillai, BPB Publications.

### BCA – 503 Open Source Operating System

Max. Marks : 75 Min. Marks: 30

### Learning Outcome:

On successful completion of the course, the students will be able to

- 1. Understand open source software's utilities
- 2. Execute shell commands
- 3. Understand user and editors in Linux
- 4. Understanding the basic set of commands and utilities in Linux systems. To learn to develop software for Linux systems

### $UNIT-I$

Introduction of Open Source Software, Need of Open Source, comparison with Closed source / Proprietary software. Linux Architecture, Linux file system (inode, Super block, Mounting and Unmounting), Types of File system, Kernel, Process Management in Linux.

### UNIT – II

Shell Commands: user access commands, directory commands, file manipulation commands, security and protection commands, inter user and inter-machine communication, information commands, process management commands, program development and debugging commands, system administration commands, I/O Redirection and Piping, Relation and Absolute path, hard link and soft link, Linux Directory types, User and its Home Directory Vi editor

### UNIT – III

Shell Programming – Introduction to Shell, Various Shell of Linux, Shell Variables, Shell keywords, control statements- if-then-else, case-switch, While, Until, Find, Shell Metacharacters.

Booting and Shutting down BootLoaders: LILO, GRUB, Bootstrapping, init Process.

### References Books:

- A practical Guide to Linux, Sobell, Pearson.
- A Practical Guide to Linux Commands, Editors, and Shell Programming, Sobell, Pearson.
- A Practical Guide to Fedora and Red Hat Enterprise Linux, Sobell, 5e, Pearson.
- Redhat Linux 6.0 Administration Wiley

### BCA – 504 VB. Net Programming

### Max. Marks : 75 Min. Marks : 75

Learning Outcome:

On successful completion of the course, the students will be able to

- 1. Understand the .net Framework
- 2. Know the use of variables and operators
- 3. Design user interface and apply looping and decision making .
- 4. Connect with database
- 5. Understand and implement string manipulation, events, and exception handling within. NET application environment

### Unit - I

### Overview of .NET Framework

What is .NET framework, Origins of .NET, Architecture & Components, Common Language Runtime, Common Type System, Common Language Specification, MSIL, Framework Base Classes & Namespaces, IDE, .NET Languages.

### Visual Basic Language Features:

Introduction to VB.NET, Program Structure and Code Conventions, Data Types & Variables, Constants & Enumerations, Operators,

### Unit  $-$  II

Decision making & Looping, Arrays & Strings, Date & Time, Procedures in VB.

### Building a User Interface:

The Visual Basic Environment, Event-Driven Programming, Building Forms: The Basics & Advanced Techniques, Working with Traditional Controls: Label Control, Text Box, Creating Buttons, Option Buttons, List Box, Combo Box.

### Unit – III

Using Advanced Controls: Creating Timers, Dialog Boxes, Picture Box, List View Control, Tree View Control, Menus and Toolbars.

### Working with Database:

Introduction to ADO.NET, Connecting to a database, DataTables, DataRow, Navigating records, Adding, editing, and deleting records.

### Reference Books:

- The Complete Reference Visual Basic .NET, Jeffery R Shapiro (McGraw−Hill/Osborne)
- Application of .NET Technology, Module- 4.1-R4 By Prof. Satish Jain (BPB Publications)

### BCA – 505 Advance Database Management System

#### Max. Marks : 75 Min. Marks : 30

Learning Outcome:

On successful completion of the course, the students will be able to:

- 1. Compare and Contrast between different types of databases.
- 2. Optimize the operations
- 3. Implement basic operations of database language
- 4. Handle the events occurring on database and explicit error handling
- 5. Perform PL/SQL programming using concept of Error Handling, Package and Triggers

### Unit – I

Query optimization & processing: algorithm for external sorting, select & join operation, project & set operations. Temporal and multimedia databases.

Parallel Databases : I/O Parallelism, Interquery Parallelism, Intraquery Parallelism.

#### UNIT - II

Distributed Databases: Distributed Data Storage, Distributed Transactions, Commit protocol, Concurrency Control in Distributed Databases

Introduction to PL/SQL and its advantages over SQL, PL/SQL block structure, variables and constants, attributes, character set, data types, control structures, conditional control.

### UNIT- III

Sequential control, Error handling in PL/SOL, creating function & procedure, package functions, package procedures, Oracle transactions

Database Triggers: Introduction, Use & type of database Triggers, Triggers Vs. Declarative Integrity Constraints, BEFORE Vs. AFTER Trigger Combinations, Creating a Trigger, Dropping a Trigger. Reference Books:-

### SQL Complete Reference, Leon and Leon, Tata McGraw Hill

- SQL, PL/SQL Programming Language, Ivan Bayross, BPB Publications
- DB2 Developer's Guide, Mullins, BPB Publications
- Data Base Management System, Navathe, Pearson Education Asia.

### BCA – 506 Internet tools and Website Development - I

Max. Marks : 75 Min. Marks: 30 Duration : 2 ½ Hrs.

Learning Outcome:

On successful completion of the course, the students will be able to:

- 1. Get familiar with basics of the Internet
- 2. Acquire knowledge and skills for creation of web site considering client side programming using **Javascript**
- 3. Learn the function Date, Math, String and Events and Event Handlers
- 4. Provide the necessary knowledge to design and develop dynamic, database-driven web applications using Java Script.

### Unit  $-1$

Internet and www: Introduction to internet and its application, email, Telnet, File transfer protocol (FTP), Internet Service Provider (ISP), Domain Name Server (DNS), Internet address, www and its evolution, Uniform Resource Locator (URL) and its types, Browsers: Internet Explorer, Chrome, Mozila firrefox, Opera, Search Engine, Web Server, Apache, IIS, Proxy, HTTP Protocol

#### Unit – II

Java Script : Introduction, Keywords, variables, Data type(Numbers, Booleans, Strings, Objects, Null, Undefined), Operators : Arithmetic Operators, Relational Operators, Logical Operators, Assignment Operators, Increment/ Decrement Operator, Bitwise Operator, Conditional operator, Comma operator, delete, new, this, Expression, Comment, Input-output

Control Structure: if-else, switch, Loop: while, do-while, for, for-in, break, continue, return, import, export.

### $Unit - III$

Array: create, access, methods (length, sort)

Function: Built-in-Function: (eval(),infinite(), isNaN(), parseFloat(), parseInt()),

User-defined-Function : (create, calling, return )

Boolean : toString, valueof()

Date: getYear(), setYear(), getMonth(), setMonth(), getDate(), setDate(), getDay(), getTime(), setTime(), getHours(), setHours(),getMinutes(), setMinutes(), getSeconds(), setSeconds()

**Math:** abs(),  $min()$ ,  $max()$ ,  $pow()$ ,  $round()$ ,  $sqrt()$ 

String: Length, indexOf, lastIndexOf(), search(), slice(), substring(), replace(), toUpperCase(), toLowerCase(), concat(), String.trim(), charAt, charCodeAt

Events and Event Handlers : General Information about Events, Defining Event Handlers, events: onClick, onDblClick, onKeyPress, onMouseDown, onMouseMove, onMouseOut, onMouseOver, onMouseUp, onMove

### Reference Books:-

- Introduction to Java Programming, Y. Daniel Liang, PHI.
- Java Complete Reference, Patrick Naughton, Tata McGraw Hill.
- The Java Handbook, Patrick Naughton, Tata McGraw Hill.

![](_page_28_Picture_188.jpeg)

## Course Structure in Semester - VI

### BCA – 601 Software Engineering

Max. Marks : 75 Min. Marks : 75

### Learning Outcome:

On successful completion of the course, the students will be able to

- 1. Understand basic concepts of software engineering.
- 2. Compare different software engineering process models
- 3. Create architectural design for a given project
- 4. Apply different testing techniques
- 5. Basic knowledge and understanding of the analysis and design of complex systems and ability to apply software engineering principles and techniques.

### Unit  $-I$

Software Engineering : Introduction, definition , Software Characteristics, Applications Software Process: Introduction, Framework..Process, Project and people. SDLC, Process Models: Waterfall, Spiral, Prototyping & Incremental Model.

### $\mathbf{Unit} - \mathbf{II}$

Software Measurement: Size metric

Design: Introduction , Definition, Objective ,Modularity(Cohesion & Coupling)

Coding: Introduction, Code Review (Code Walkthrough, Inspection, Clean room Approach)

### Unit – III

Testing: Introduction, Objective, Characteristics, Principles, Testability

Software Testing Strategies: Unit Testing, Integration Testing, Validation Testing (Alpha and Beta Testing), Verification, System Testing (Recovery, Security, Stress, Performance), Black Box Testing and White Box Testing : Introduction and Comparison. Reference Books:

Duration : 2 ½ Hrs.

- Roger S. Pressman, "Software Engineering A Practitioner's Approach ", Sixth Edition, **McGraw**
- R.E. Fairley, "Software Engineering Concepts", Paperback Edition, McGraw Hill.
- Jalota, "An Integrated Approach to Software Engineering", Third Edition, Narosa Publishing House

### BCA – 602 Mobile Computing - II

Max. Marks : 75 Min. Marks : 75

### Learning Outcome:

On successful completion of the course, the students will be able to

- 1. Recognize the importance of Android in Mobile Computing.
- 2. Illustrate the complete process of Android Installation.
- 3. Develop small to medium size Android apps for general programming problems.
- 4. Rearrange the app logic on the basis of Lifecycle.
- 5. To develop an understanding of the ways that mobile technologies can be used to understand network and transport layers of Mobile Communication.

### $\overline{\text{Unit}} - \overline{\text{Unit}}$

Android Intoduction: History of Android, Definition of Android , Need of Android, Features of Android, Android Applications, Categories of Android applications, API level.

Android - Environment Setup: Set-up Java Development Kit (JDK) - JDK Versions, Download JDK, Install JDK and JRE, JDK's "bin" PATH, Set the Environment Variable JAVA\_HOME, Verify the JDK Installation, Android IDEs: Android Studio - Install "Android Studio IDE" (For Windows), Installing Android SDK, Setup Emulator (Android Virtual Device AVD), Eclipse IDE.

### $\overline{\text{Unit}} - \text{II}$

Android Application: Create Android Application, Anatomy of Android Application, Folder, File & Description, .java source files , res/drawable, res/layout, res/values, AndroidManifest.xml, The Main Activity File, The Manifest File, The Strings File, The Layout File, Running the Application - Run the Android App on Emulator. Run the Android App on Real Devices

Android - UI Layouts: Linear Layout, Relative Layout, Constraint layout, Layout Attributes, View Identification

### Unit – III

Android - Architecture: Linux kernel, Android Libraries, Android Runtime, Application Framework, Applications.

Android - Activities: Activity life cycle - onCreate(), onStart(), onResume(), onPause(), onStop(), onDestroy(), onRestart(),

Android - Broadcast Receivers: Creating the Broadcast Receiver, Registering Broadcast Receiver, Event Constant & Description.

### Reference Books:

- Android Application Development, Rick Rogers, O'Reilly.
- Starting with Android, M.M. Sharma-Rashmi Aggarwal, BPB Publications.

### BCA – 603 Information Security & Protection

Max. Marks : 75 Min. Marks: 30

Duration : 2 ½ Hrs.

### Learning Outcome:

On successful completion of the course, the students will be able to

1. Identify and classify computer and security threats and develop a security model to prevent, detect and recover from attacks

- 2. Understand the concept of encryption and analyze various symmetric & asymmetric encryption algorithm
- 3. Familiarize with network security designs using available secure solutions such as SSL and IPSeC
- 4. Evaluate and communicate the human role in security systems with an emphasis on ethics, social engineering vulnerabilities and training.

#### Unit  $-I$

Introduction to the concepts of security: need for security, types of attacks, cryptographic techniques: plain text and cipher text, substitution and transposition techniques: Caesar cipher, modified Caesar cipher, monoalphabetic cipher, Vigenere cipher, hill cipher, Vernam Cipher. stegnography, key range and key size.

#### $Unit - II$

Computer based symmetric key cryptographic algorithm: Introduction, algorithm types: stream cipher and block cipher and mode: ECB, CBC, CFB, OFB. An overview of symmetric key cryptography, basics of data encryption standard DES,

Computer based asymmetric cryptographic algorithm: Introduction of asymmetric key cryptography, an overview of asymmetric key cryptographic, and the RSA algorithm.

#### $Unit - III$

Internet security protocols: basic concepts, secure socket layer SSL, Secure hyper text transfer protocol. User authentication mechanism: passwords, certificate based authentication, biometrics authentication. Reference Books:

- Cryptography and Network Security William Stallings Pearson
- **•** Behrouz A. Forouzan and D. Mukhopadhyay- Cryptography & Network Security,  $2^{nd}$  Edition 1<sup>st</sup> reprint 2010, McGraw Hill, New Delhi.
- Wade Trapple, Lawrence C. Washington- Introduction to Cryptography with coding Theory, 2<sup>nd</sup> Edition pearson Education

### BCA – 604 C # Programming

Max. Marks : 75 Min. Marks : 75 Min. Marks : 30

### Learning Outcome:

On successful completion of the course, the students will be able to

- 1. Understand and apply concept and features of C#
- 2. Know the concept of OO Features
- 3. Handle events and errors occurring in the system
- 4. After completion of the course the student will be able to use the features of Dot Net Framework along with the features of C#

### Unit  $-I$

Introduction: .Net Framework, CLR, CTS, CLS, FCL & Advantages of .Net Framework.

C# : Evolution, History & Overview. Fundamentals of C#: Identifiers, Keywords, Literals, Punctuators, Operators. Data Types : Value Type & ReferenceType. Expressions: Implicit & Explicit Conversion (Boxing & Unboxing). Program Flow Controls: Decision Control -(if, if – else, Nesting), Switch, Ternary. Loop – (while, do-while, for, foreach, Nesting). break, continue, goto statements. User Defined Data Types: Arrays (Single, Multi & Jagged), Structure & Enum.

### $Unit - II$

Introduction of OOP: Objects, Class, Encapsulation, Polymorphism, Inheritance :

Class: Structure of Class, Objects, Class Modifiers (private, public, protected, internal, protected internal, abstract, sealed) Constructors (default, parameterized, Copy), Destructor. This reference, Static, Constant and Readonly members. Methods: Parameter Passing (Value, Reference, Params). Inheritance, Polymorphism, Interfaces: Concept, Types, Modifiers (Virtual, Override, New).

#### $Unit - III$

Method Overloading, Operator Overloading. Properties, Indexers, Delegates: Single Cast delegate, Multi Cast delegates, Passing delegate as parameter. Events: Concept & Declaration, Event Handlers.

Duration : 2 ½ Hrs.

Errors & Exceptions: Types of Errors, Try-Catch, Nested Try blocks, Throwing own exceptions, Multithreading: Creating & Starting a Thread, Scheduling, Synchronization. Reference Books:

- Programming with C#, B.Rama Krishna Rao (PHI)
- Beginners Guide C#, Herbert Schildt (Mc Graw Hill)
- Let Us C# by Yashavant Kanetkar, Asang Dani (BPB Publications)

### BCA – 605 Internet Tools & Website Development – II

Max. Marks : 75 Min. Marks : 75

### Learning Outcome:

On successful completion of the course, the students will be able to:

- 1. Impart knowledge server side programming using PHP
- 2. Develop the decision making statement logic under different concepts using XAMP server
- 3. Gain ability to develop web applications database connectivity using MYSQL Database
- 4. Introduce and design and publishing web documents. Includes tables, frames, images, and forms.

### Unit – I

PHP — Introduction, Common Uses of PHP, Characteristics of PHP, PHP — Environment Setup Installation on Windows, PHP — Syntax, Running PHP Script from Command Prompt PHP — Variable, Local Variables, Global Variables, Static Variables, Constants, Operator Types, Precedence of **Operators** 

### $Unit - II$

PHP: Decision Making: If...Else Statement, ElseIf Statement, Switch Statement,

Loop Types:, while , do...while, for, for each, break, continue ,

Arrays : Numeric Array, Associative Arrays, Multidimensional Arrays,

Strings function, Web Concepts, GET and POST, File Inclusion, File & I/O

### $Unit - III$

PHP : Functions, Cookies, Sessions, Sending, File Uploading, Error and Exception Handling, PHP PHP and MySQL: Connecting to MySQL Database, Create MySQL Database Using PHP, Insert MySQL Database Using PHP, Delete Data to MySQL Database, Retrieving Data from MySQL Database Reference Books:

- PHP A Beginners Guide Vikram Vaswani McGraw Hill
- Programming PHP Kevin Tatroe, Peter Macintyre O'Reilly
- PHP & My SQL Web Development Laura Thompson & Luke Welling Addison Wesley

### BCA – 606 Project

### Max. Marks : 75 Min. Marks: 30 Duration : 2 ½ Hrs.

### Learning Outcome:

On successful completion of the course, the students will be able to:

- 1. Formulate a real world problem and develop its requirements
- 2. Develop a design solution for a set of requirements
- 3. Generate alternative solutions, compare them and select the optimum one
- 4. To provide instructional approach designed to give students the opportunity to develop knowledge and skills through engaging projects set around challenges and problems they may face in the real world using programming languages.

### Assignment:

- The project work should be done in a group (max. 3 students).
- Each student in the group must submit two copies of the project in the department.
- Project Work Duration : 60 hours per student.